# Download

Install Ubuntu On Dell Venue 8 Pro

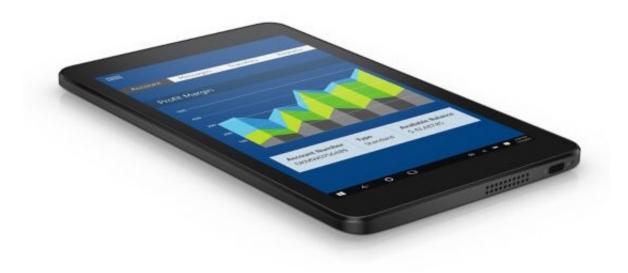

Install Ubuntu On Dell Venue 8 Pro

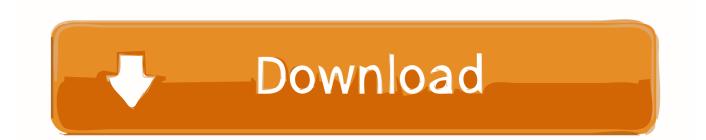

com I wanted to install ubuntu on my venue 8 pro but forgot to turn of the bitlocker.. This subreddit is for any question pertaining to Linux from beginner to advanced.

1. install ubuntu dell venue

2. dell venue 11 pro install ubuntu

Then attempt the linux install I don't know if it will work, but the Intel atom chipset is compatible with Linux.

## install ubuntu dell venue

install ubuntu dell venue, install ubuntu on dell venue 8 pro, dell venue 11 pro install ubuntu Saints Row 3 Hair Mods

Enter the bios: Press and HOLD the volume down button (second silver button from the top on the left side) until the DELL logo screen shows ENTERING BIOS in tiny letters in the top right corner.. This is not the place for low effort joke answers If you find a solution to your problem by other means, please take your time to write down the steps you used to solve your problem in the original post. <u>E System Ei 3102 Drivers For Mac</u>

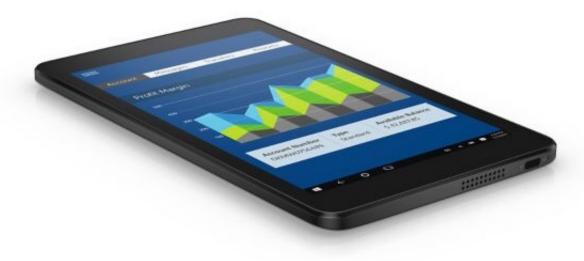

**Vengeance** 

Essential Clubsounds Vol 3 Fl Studio Free Download

### dell venue 11 pro install ubuntu

#### Rattle 3.0.4 For Mac

I turned of secured boot and tryed to boot ubuntu from my usb When i tried to boot it the screen with the Dell logo popped up and said something with Bitlocker the screen went blue and text came telling me to write.. 04, Crunchbag, Linux Mint 18 XFCE or Mate, etc Linux Dell Venue 11 ProInstall Ubuntu On Dell Venue 8 ProDell.. For general Linux news and info, Please try to only make helpful replies to questions.. Install Ubuntu On Dell Venue 8 ProgramYou can run lightweight DE's so it doesn't suck like Lubuntu 16. **ФФФФФФ** Драйвер Вай Фай Леново G505

#### Jewish Music Mp3

You can potentially help others having the same problem! If your question has been answered, please mark your thread as [Resolved], use the flair drop-down on your submission to do so!Update the BIOS and firmware(Dell's support site seems to be having issues now).. Enable Legacy(Windows 7) BIOS mode, rather than UEFI(if applicable) Disable Secure Boot and Fast Boot(if applicable). 773a7aa168 <u>Scanner Driver For Epson Cx4800</u>

773a7aa168

Download free Bronica Etr Serial Numbers